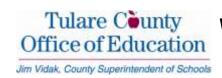

## VISALIA TECHNOLOGY WORKSHOPS

## **FALL 2013**

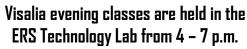

7000 Doe Ave., Suite A (Corner of Shirk & Doe)

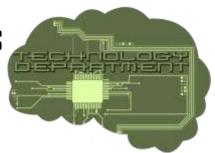

Tulare County Office of Education is pleased to welcome our new Instructional Consultant of Technology, Will Kimbley. Mr. Kimbley brings a wealth of experience and knowledge to the Tulare County Office of Education Technology Department. His background includes the impressive credentials of Google Certified Instructor, Microsoft Innovative Educator and President of Central Valley CUE. Mr. Kimbley will be a full-time member of the team beginning in August of 2013.

- All workshops are \$50 per person unless otherwise listed. Please make payments payable to TCOE and send to: TCOE -ERS, Attn: Tech Workshops, 7000 W. Doe Ave., Ste.A, Visalia, CA 93291. Please write name and workshop title on payment. For BTSA, you must notify us upon registration.
- TCOE uses the Organization Management System (OMS) for all offerings. To browse the calendar, use this link: <a href="http://ctap7.kl2oms.org">http://ctap7.kl2oms.org</a>.
- Fresno Pacific University offers one unit of professional credit for 15 hours of classes. In order to earn 15 hours, you must take 5 classes. Cost per Professional Development Unit is \$65.

| Date & Instructor                                                             | Title & Class Description                                                                                                    |
|-------------------------------------------------------------------------------|----------------------------------------------------------------------------------------------------|
| August 20<br>Will Kimbley<br>http://ctap7.kl2oms.org/164-72689                | Google Apps for Educators I  Do your students have problems finding their work? Forgot their flash drive or which folder they saved it in? When working on group projects - documents, power points - do they all have an equal opportunity to contribute? Do you want to be able to check their progress? Google Docs lets multiple users edit the same document/power point/spreadsheet at the same time on multiple computers. Auto-saves revisions so previous versions can be retrieved. Allows you to edit, comment, and check progress in real time. It's FREE! Learn from a Google Certified Teacher how to integrate Google Docs into your instruction.                                      |
| August 22<br>Steve Woods<br>http://ctap7.kl2oms.org/164-72148                 | Adobe Photoshop 1  Basic introduction to the Adobe Photoshop CS4 Interface, and how to use Photoshop to manipulate and enhance digital images. Image correction, compression for use on the Internet, filters and batch processing will be covered.                                                                                                    |
| August 26-28<br>Will Kimbley/Steve Woods<br>http://ctap7.kl2oms.org/164-73195 | Google Toolkits: Fall Workshop  This three-day workshop will focus on Google tools that can forever change the way you teach. Using Google's free online tools, learn to create collaborative projects, a website, increase communication with students and parents, and more. This is a project-based workshop where you will gain hands-on experience with the Google applications.                                                                                                    |
| <b>August 27</b><br>Will Kimbley<br>http://ctap7.kl2oms.org/164-72690         | Google Forms I Google Forms is one of the most versatile and useful of the Google Apps tools. Begin learning how to make simple surveys and quizzes, then use the Flubaroo script to autograde and provide student feedback. Take control of student Docs sharing nightmares and tracking assignments with Forms dropboxes. Learn how to create frontloading and review tools with instant feedback quizzes.                                                                                                    |
| August 29<br>Will Kimbley<br>http://ctap7.kl2oms.org/164-72691                | Google Forms II  Take Google Forms to the next level. Use branch logic to create choose your own adventure stories. Create self- grading rubrics and much, much more. Have you ever wanted to put images as answers in a Google Form? Well, now you can. Come learn how.                                                                                                    |
| September 5<br>Steve Woods<br>http://ctap7.kl2oms.org/164-72149               | Adobe Photoshop 2 Building on a basic knowledge of Photoshop, we introduce the concept of layers, and create a poster for use in the classroom or school. Specialized bevel and embossing, drop shadows and filters will be covered.                                                                                                    |
| September 10<br>Will Kimbley<br>http://ctap7.kl2oms.org/164-72693             | Google Sites I Google Sites is a free, highly customizable website development tool that easily integrates Google Docs and Apps for Education tools. It is great for embedding presentations, video, pictures, forms, and calendars to make your content easily accessible to students. You can even create a dropbox for students to turn in their work electronically as well as create a virtual file cabinet of documents for student/parent access. Google Sites is simple enough for students to create their own site for portfolios and presentations, yet powerful enough to handle the needs of your entire school. Collaboration and control is easy and requires no html or code writing. |

| September 12 ***No Cost***                   | iPad User Group Meeting – iPad not included                                                                          |
|----------------------------------------------|----------------------------------------------------------------------------------------------------|
| Will Kimbley                                 | iPad users come meet up to share and learn about the very latest in iPad apps for the classroom. What are the        |
| http://ctap7.kl2oms.org/164-72441            | best practices for iPad use for both teacher and student? Come learn and share. We are all smarter together          |
|                                              | than we are separately.                                                                                              |
| September 19                                 | Introduction to Prezi                                                                                                |
| Steve Woods                                  | Take your presentations and instructional units to a whole new level with Prezi, a visually interesting and highly   |
| http://ctap7.kl2oms.org/164-72150            | creative online presentation system. Did we happen to mention that Prezi is a free web-based software?               |
| September 24 ***\$200***                     | Screencasting for Flipped & Blended Learning – Snaglt and Wacom Bamboo Pen Tablet included                           |
| Will Kimbley                                 | How to tell if you need screencasting: Do your students ever forget what you taught? Are they ever absent? Do        |
| http://ctap7.k12oms.org/164-72447            | they need homework help? Do parents tell you they don't know how to help your students with their work? If you       |
|                                              | answered yes to any of these questions, then we have the tools for you. Learn how to use free and low cost           |
|                                              | screencasting tools to record your lessons and host them online. Start Blending and Flipping your Classroom          |
|                                              | today.                                                                                                    |
| September 26                                 | Multimedia & Interactive Resources for Math and Science                                                              |
| Will Kimbley                                 | Make your instruction come alive with free online multimedia and interactives. Use what others have already          |
| http://ctap7.kl2oms.org/164-72448            | created - we'll show you search engines and websites that make them easy to find. Given how little of verbal         |
| 1111p.7 7 614p7.KiZullia.org/10 1 72 110     | communication is retained, why lecture when you can show them visually? Open lessons and topics with short,          |
|                                              | relevant videos and illustrate concepts with interactive graphics. Students learn by doing, so give them online      |
|                                              | practice for those difficult concepts.                                                                               |
| October 1                                    | Introduction to Edmodo                                                                                               |
| Steve Woods                                  | Edmodo is transforming the way that teachers and students connect. Engage and learn both inside and outside          |
| http://ctap7.kl2oms.org/164-72151            | the classroom. Become part of the 10 million people that use Edmodo.                                                 |
| October 3 ***\$400***                        | Chromebooks in Education – Chromebook included                                                                       |
| Doug Cairns                                  | Join us for a deep dive on Chromebooks for Education. New computers that offer a faster, simpler and more            |
| http://ctap7.kl2oms.org/164-72152            | secure experience with fewer technical hassles. Explore Chromebooks in the classroom and describe                    |
| 111.1p./ / 6.6p/.ki201113.01 g/ 104-72102    | management of them.                                                                                                  |
| October 8                                    | Adobe Illustrator 1                                                                                                  |
| Laura Malmquist                              | Tired of the limitation of basic desktop publishing programs? Discover the flexibility that Illustrator offers in    |
| http://ctap7.kl2oms.org/164-72153            | creating dynamic flyers, posters and more.                                                                           |
| October 10                                   | Google Sites II                                                                                                    |
| Will Kimbley                                 | Now that you have started creating your Google Site, you have doubtless run into areas where you need additional     |
| http://ctap7.kl2oms.org/164-72694            | assistance, and support We are here to help. This workshop is to help you through those rough spots in the road.     |
| October 15                                   | Adobe Illustrator 2                                                                                                  |
| Laura Malmouist                              | In this intermediate workshop, we will delve deeper into Illustrator, concentrating on: More Illustrator tools,      |
| http://ctap7.kl2oms.org/164-72154            | working with Artboards & Layers, aligning & distributing, using the Pen tool, entering and wrapping text in a        |
| 1111p.// 61ap/.ki20i1i3.0i g/10+ /210+       | brochure.                                                                                                    |
|                                              | Pre-requisite: Adobe Illustrator 1                                                                                   |
| October 17 Price will vary                   | Androids in Education – Google Nexus 7 or Nexus 10 included                                                          |
| Doug Cairns                                  | A more affordable approach to tablets in the classroom. How to navigate the Play store to find the best              |
| http://ctap7.kl2oms.org/164-72155            | educational apps. Learn to sync your information across multiple devices. Create profiles on your device for         |
| 1111p.7 7 61up7.kizuma.urg/10 1 72iuu        | work and personal use.                                                                                               |
| October 22                                   | Adobe Illustrator 3                                                                                                  |
| Laura Malmquist                              | In this final workshop of the series, we will work with aligning & distributing, the Transform tool, become more     |
| http://ctap7.kl2oms.org/164-72156            | comfortable with the Pen tool, use special effects, as well as entering and wrapping text in a brochure.             |
| 11117.7 / 61847.KIZUIII3.UI Y/ 104-72100     | Pre-requisite: Adobe Illustrator 1 & 2                                                                               |
|                                              | TTO TOQUIDITO. ACCOUNTING TO 2                                                                                       |
| October 24                                   | Google Apps for Educators II                                                                                         |
| Will Kimbley                                 | Now that you have started integrating Google Apps into your instruction, you have doubtless run into areas where you |
| http://ctap7.kl2oms.org/164-72433            | need additional assistance and support. We are here to help. This workshop is to help you through those rough spots  |
| , , <u>,                                </u> | in the road.                                                                                                    |
| November 5 & 7                               | iPads in Education – Includes iPad                                                                                   |
| Will Kimbley Price will vary                 | The iPad has changed the way many of us access the web, share media, and learn, all while on the go. Covers          |
| http://ctap7.kl2oms.org/164-72454            | initial setup, adding content, iTunes U, & how to find the best educational apps. Participants receive a NEW iPad!   |
| 1117.7 7 010p7.KIZUIIU.UI 97 10 1 72707      | minus octap, octang content, manco o, o now to mina the octat concurrent appa. I of ticipante i conive a NEW II ou:  |

| November 14                       | Introduction to Edmodo                                                                                                   |
|-----------------------------------|----------------------------------------------------------------------------------------------------|
| Steve Woods                       | Edmodo is transforming the way that teachers and students connect. Engage and learn both inside and outside              |
| http://ctap7.kl2oms.org/164-72157 | the classroom. become part of the 10 million people that use Edmodo.                                                     |
| November 26                       | Dropbox & Evernote: Productivity in the cloud                                                                            |
| Steve Woods                       | Finding the need to access information, files, and notes on the run? Go mobile with these two brilliantly crafted,       |
| http://ctap7.kl2oms.org/164-72158 | simple to use, and absolutely free cloud-based resources. Let your files follow you wherever you go, and share           |
|                                   | them, too.                                                                                                    |
| December 3                        | YouTube in the Classroom                                                                                                 |
| Will Kimbley                      | YouTube is almost universally accessible from many devices - even for students who don't have other internet             |
| http://ctap7.kl2oms.org/164-72457 | access. It is one of the most popular methods students choose when they want to learn something on their own.            |
|                                   | Learn how to find and create educational videos on YouTube, and how to access YouTube for Schools, a version             |
|                                   | of YouTube which only offers educational content. Start your own class channel, then create and curate playlists         |
|                                   | of videos for your students to access.                                                                                   |
| December 5                        | iPads in Education – iPad not included                                                                                   |
| Will Kimbley                      | The iPad has changed the way many of us access the web, share media, and learn, all while on the go. Covers initial      |
| http://ctap7.kl2oms.org/164-72460 | setup, adding content, iTunes U, & how to find the best educational apps. Participants will need to bring their own iPad |
|                                   | or iPad Mini.                                                                                                    |

- For future workshops and Technology Department information, check out our ERS Portal site: http://bit.ly/techers
- Cancellation Policy-Cancellations must be received 24 hours in advance unless otherwise noted. All late cancels & no shows will be charged a minimum of \$10. TCDE/ERS reserves the right to cancel a class due to lack of registrations and will make every effort to contact registered participants.
- For registration, contact Paula Terrill, paulat@ers.tcoe.org, (559) 651-0565; Fax (559) 651-0679.
- For questions, contact:

Mr. Will Kimbley Technology Instructional Consultant (559) 651-3031